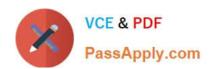

# 1Z0-1084-20<sup>Q&As</sup>

Oracle Cloud Infrastructure Developer 2020 Associate

# Pass Oracle 1Z0-1084-20 Exam with 100% Guarantee

Free Download Real Questions & Answers PDF and VCE file from:

https://www.passapply.com/1z0-1084-20.html

100% Passing Guarantee 100% Money Back Assurance

Following Questions and Answers are all new published by Oracle
Official Exam Center

- Instant Download After Purchase
- 100% Money Back Guarantee
- 365 Days Free Update
- 800,000+ Satisfied Customers

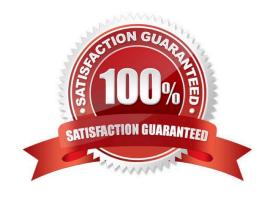

## https://www.passapply.com/1z0-1084-20.html 2024 Latest passapply 1Z0-1084-20 PDF and VCE dumps Download

## **QUESTION 1**

| What is the or    | nen source | engine for  | Oracle | Functions? |
|-------------------|------------|-------------|--------|------------|
| vviiat is tile of | Jen Source | CHUILLE IOI | Clacic | i uncuona: |

- A. Apache OpenWhisk
- B. OpenFaaS
- C. Fn Project
- D. Knative

Correct Answer: C

https://www.oracle.com/webfolder/technetwork/tutorials/FAQs/oci/Functions-FAQ.pdf Oracle Functions is a fully managed, multi-tenant, highly scalable, on-demand, Functions-as-a- Service platform. It is built on enterprise-grade Oracle Cloud Infrastructure and powered by the Fn Project open source engine. Use Oracle Functions (sometimes abbreviated to just Functions) when you want to focus on writing code to meet business needs.

### **QUESTION 2**

In a Linux environment, what is the default locations of the configuration file that Oracle Cloud Infrashtructure CLI uses for profile information?

- A. /etc/.oci/config
- B. /usr/local/bin/config
- C. SHOME/.oci/config
- D. /usr/bin/oci/config

Correct Answer: C

By default, the Oracle Cloud Infrastructure CLI configuration file is located at ~/.oci/config. You might already have a configuration file as a result of installing the Oracle Cloud Infrastructure CLI.

## **QUESTION 3**

Which is NOT a valid option to execute a function deployed on Oracle Functions?

- A. Send a signed HTTP requests to the function\\'s invoke endpoint
- B. Invoke from Oracle Cloud Infrastructure CLI
- C. Invoke from Docker CLI
- D. Trigger by an event in Oracle Cloud Infrastructure Events service
- E. Invoke from Fn Project CLI

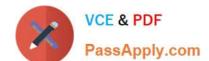

# https://www.passapply.com/1z0-1084-20.html

2024 Latest passapply 1Z0-1084-20 PDF and VCE dumps Download

Correct Answer: C

You can invoke a function that you\\'ve deployed to Oracle Functions in different ways:

Using the Fn Project CLI.

Using the Oracle Cloud Infrastructure CLI.

Using the Oracle Cloud Infrastructure SDKs.

Making a signed HTTP request to the function\\'s invoke endpoint. Every function has an invoke endpoint.

Each of the above invokes the function via requests to the API. Any request to the API must be authenticated by including a signature and the OCID of the compartment to which the function belongs in the request header. Such a request is referred to as a \\'signed\\' request. The signature includes Oracle Cloud Infrastructure credentials in an encrypted form.

### **QUESTION 4**

Which two statements accurately describe Oracle SQL Developer Web on Oracle Cloud Infrastructure (OCI) Autonomous Database?

A. It is available for databases with dedicated Exadata infrastructure only.

- B. After provisioning into an OCI compute Instance, it can automatically connect to the OCI Autonomous Databases instances.
- C. It is available for databases with both dedicated and shared Exadata infrastructure.
- D. It provides a development environment and a data modeler interface for OCI Autonomous Databases.
- E. It must be enabled via OCI Identity and Access Management policy to get access to the Autonomous Databases instances.

Correct Answer: AD

Oracle SQL Developer Web in Autonomous Data Warehouse provides a development environment and a data modeler interface for Autonomous Databases. SQL Developer Web is available for databases with both dedicated Exadata infrastructure and shared Exadata infrastructure.

https://docs.cloud.oracle.com/enus/iaas/Content/Database/Tasks/adbtools.htm

#### **QUESTION 5**

Which two "Action Type" options are NOT available in an Oracle Cloud Infrastructure (OCI) Events rule definition?

- A. Notifications
- B. Functions
- C. Streaming

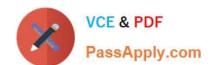

# https://www.passapply.com/1z0-1084-20.html

2024 Latest passapply 1Z0-1084-20 PDF and VCE dumps Download

D. Email

E. Slack

Correct Answer: DE

https://docs.cloud.oracle.com/en-us/iaas/Content/Events/Concepts/eventsoverview.htm ACTIONS Event Rules must also specify an action to trigger when the filter finds a matching event. Actions are responses you define for event matches. You set up select Oracle Cloud Infrastructure services that the Events service has established as actions. The resources for these services act as destinations for matching events. When the filter in the rule finds a match, the Events service delivers the matching event to one or more of the destinations you identified in the rule. The destination service that receives the event then processes the event in whatever manner you defined. This delivery provides the automation in your environment. You can only deliver events to certain Oracle Cloud Infrastructure services with a rule. Use the following services to create actions: Notifications Streaming Functions

<u>1Z0-1084-20 Practice Test</u>

1Z0-1084-20 Exam Questions 1Z0-1084-20 Braindumps